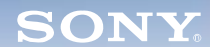

**Display**

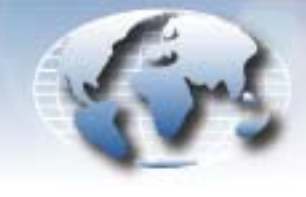

**WORLDWIDE TECHNICAL BULLETINS FOR BROADCAST AND PROFESSIONAL PRODUCTS** 

# **Broadcast Products Technical Bulletin 20-2005-184**

DATE: **December 26, 2005**

SUBJECT: **BKM-143HS SUPPORT**

MODEL: *BVM-D14H1A BVM-D14H1E* **BVM-D14H1U** *BVM-D14H5A BVM-D14H5E* **BVM-D14H5U PVM-14L5 PVM-20L5** *PVM-D14L5A PVM-D20L5A*

## SERIAL NO:

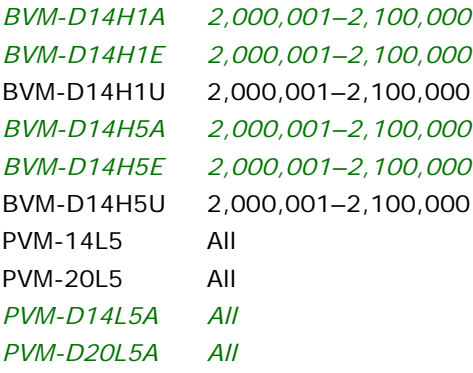

*Italicized information in green applies to customers outside the United States.*

## **DESCRIPTION**

To support BKM-143HS, upgrade monitor software, or replace the M board, depending on the model of the monitor.

## **BVM-D14H1 AND BVM-D14H5 SERIES**

#### **Parts Required**

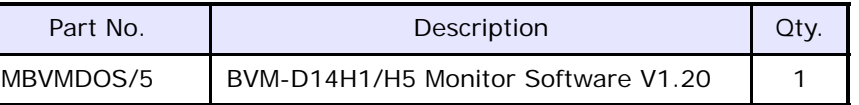

#### **Procedure**

Upgrade monitor software to V1.20.

#### *NOTE:*

- **•** For detailed upgrade instructions, see technical bulletin 20-1998-229.
- **•** Software is already upgraded in monitors with serial numbers 2,100,001 and higher.
- **•** BVM-D9H series units do not support BKM-143HS.

## **PVM-L5 SERIES**

Replace the M board with the board supplied with BKM-143HS.

## **ORDERING INFORMATION**

To order upgrades, contact:

Sony SoftwarePLUS<sup>®</sup> 8281 NW 107th Terrace Kansas City, MO 64153 Call: (800) 538-7550  $\rightarrow$  Option 5 Fax: (816) 880-6854 Web: <http://www.sony.com/softwareplus>

**Customers outside the United States:** *Please order parts from your usual supplier.*

*DPMO05-048*

Broadcast Professional Products Asia . Sony Australia . Broadcast Professional Products Europe . Sony Canada Ltd. . Sony Electronics Inc. USA . Sony Broadcast and Professional Latin America